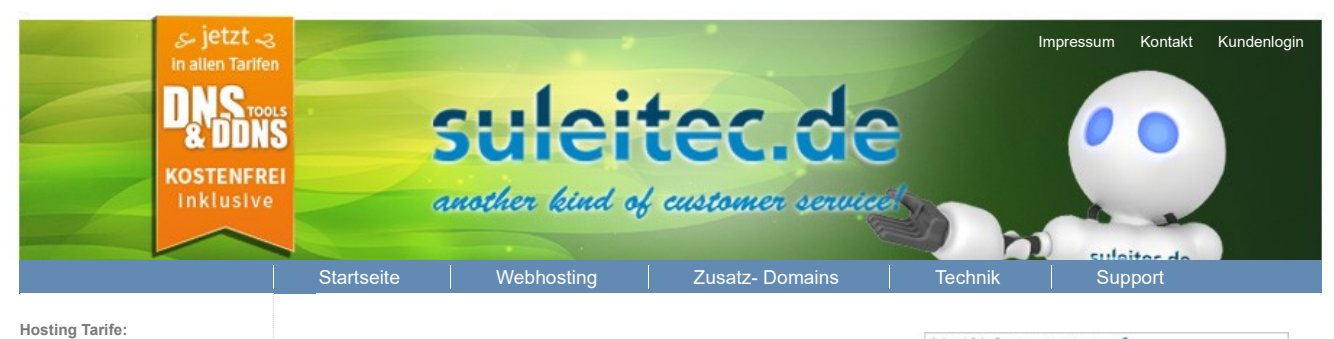

· Simple · Expert · Comfort · Seo · Speed · Managed Server

· Tarif-Übersicht · Zusätzliche Optionen

Sie sind bereits Kunde:

## Ehemalige Tarifgruppe Master Webhosting

ACHTUNG: Dieser Tarif ist nicht mehr bestellbar, bitte wählen Sie aus unseren aktuellen tarifen das für Sie passende Paket: Aktuelle Tarife

Hinweis: Im MasterWeb steht Ihnen ein Software-Installations Tool im Accountlogin zur Verfügung, über welches sie mit wenigen Mausklicks viele bekannte Scripte wie Foren, CMS, Shops, u.v.m installieren können.

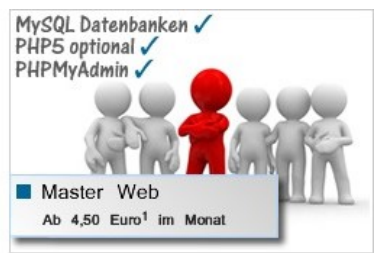

**La** Unsere MasterWeb Hosting Tarife im Überblick:

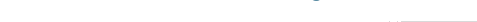

## Webhosting-Handbuch.de

· Zusätzliche Domains · Tarif-Wechsel

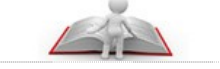

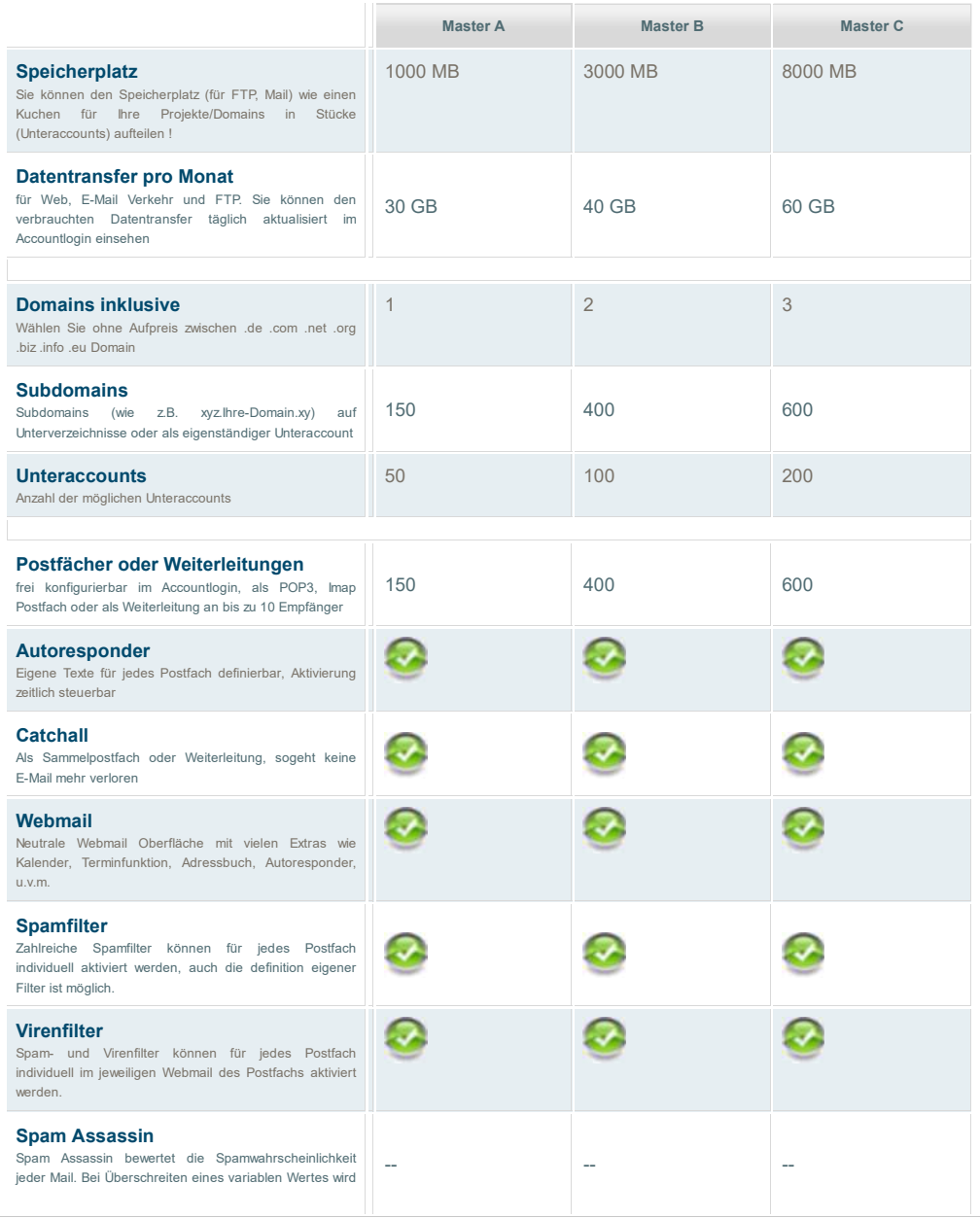

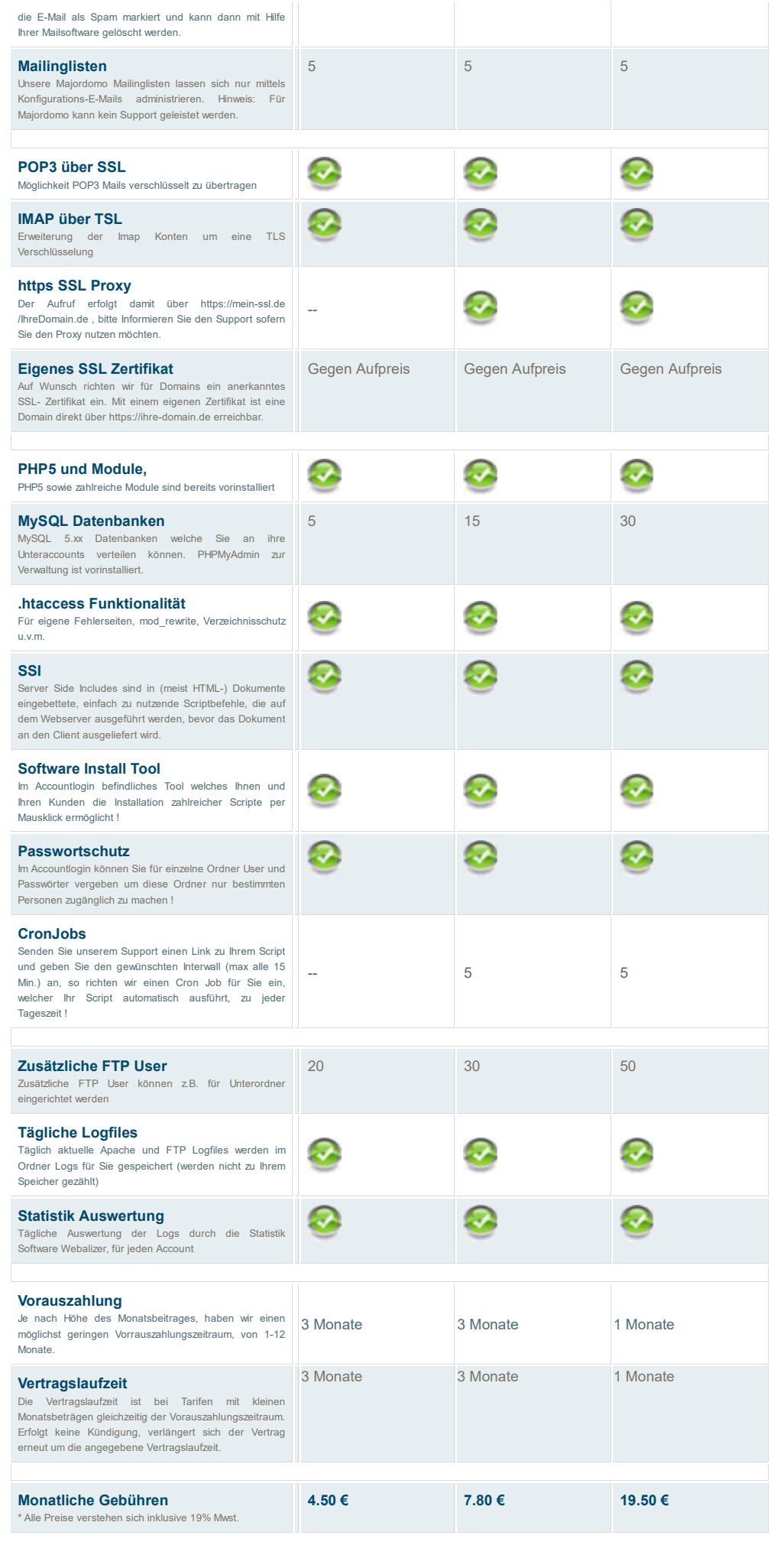

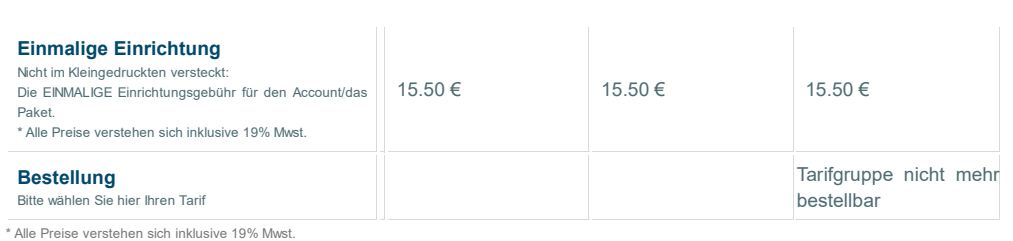

I

Infos zu Aufpreisen, Zusatzkosten und Optionen

Gestaltung | Datenschutz | Disclaimer | Impressum